# **Wings of Ra**

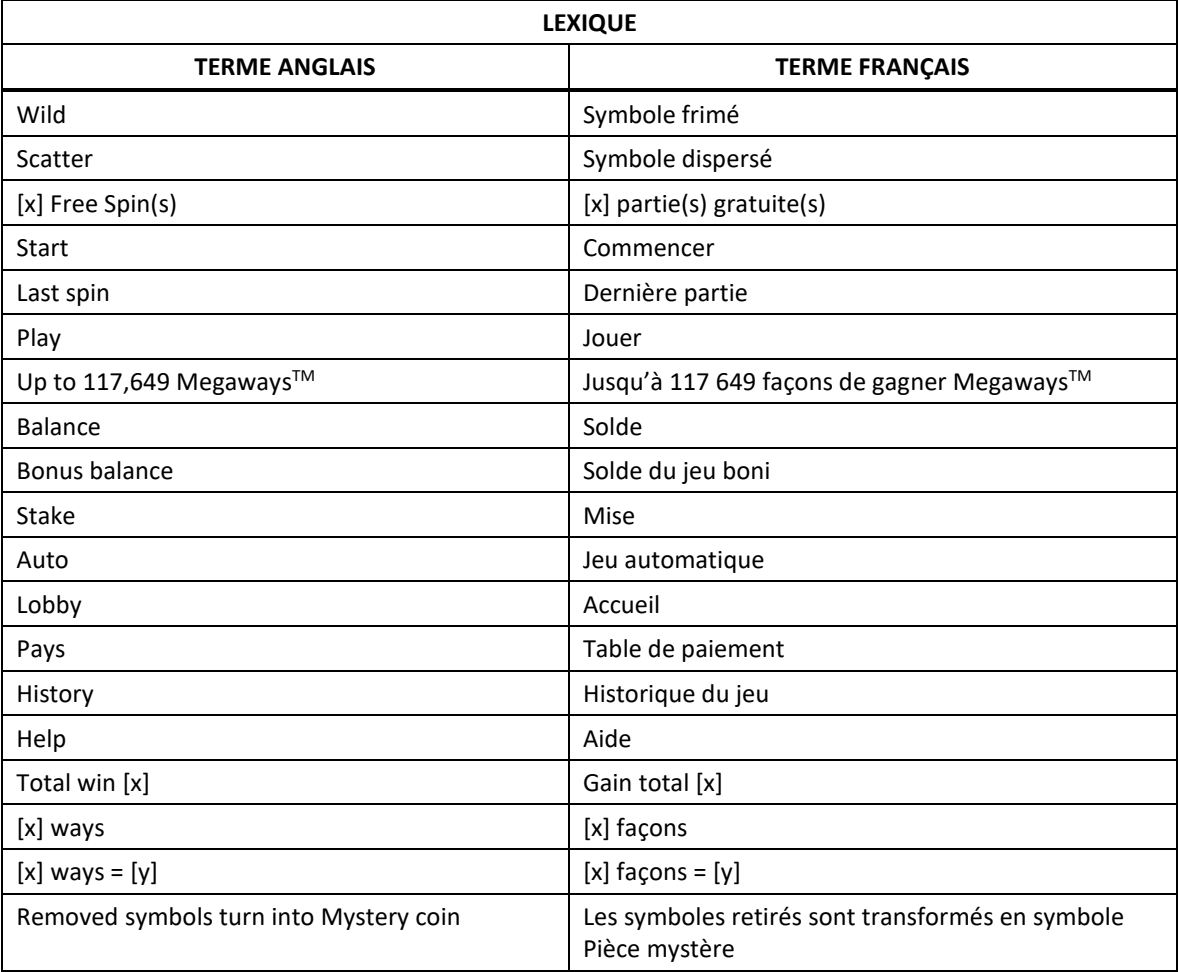

\* Certains boutons, afficheurs ou fonctionnalités pourraient ne pas apparaître.

# **Jeu boni Free Spins**

- Trois symboles Free Spins state ou plus apparaissant n'importe où sur les cylindres déclenchent le jeu boni Free Spins.
- Durant les parties gratuites, le symbole Free Spins transforme tous les symboles en symboles Pièce mystère qui accordent des lots intéressants!
- Durant les parties gratuites, les symboles Pièce mystère et remplissent un compteur gradué.
- Chaque fois que le compteur gradué est rempli, tous les symboles visibles les moins payants se transforment en symbole Pièce mystère .
- Trois symboles Free Spins stated apparaissant n'importe où sur les cylindres accordent 12 parties gratuites.
- Chaque symbole Free Spins supplémentaire accorde trois parties gratuites supplémentaires.
- Un seul symbole Free Spins state peut apparaître par cylindre.
- Un maximum de cinq symboles Free Spins peuvent apparaître à chaque partie, pour un total maximal de 18 parties gratuites.
- Durant le jeu boni Free Spins, aucun symbole Free Spins ne peut apparaître sur les cylindres, donc aucune partie gratuite ne peut être accordée.
- Durant le jeu boni Free Spins, tous les symboles Pièce mystère qui apparaissent sur les cylindres remplissent un compteur gradué.
- Le compteur gradué peut être rempli plusieurs fois. Vous devez obtenir quatorze symboles Pièce mystère pour remplir le compteur gradué.
- Chaque fois que le compteur gradué est rempli, tous les symboles visibles moins payants se transforment en symbole Pièce mystère . Ensuite, les symboles Pièce mystère . Il ne dévoilent plus le symbole le plus bas qui a été converti.
- Si des symboles se transforment en symboles Pièce mystère , ils sont également comptabilisés dans le compteur gradué.
- Le compteur gradué se remplit jusqu'à ce que tous les symboles, à part le plus payant, soient transformés en symbole Pièce mystère

# **Symbole Pièce mystère**

- Les symboles Pièce mystère tournent pour dévoiler un symbole mystère aléatoire, pouvant vous faire gagner gros!
- Tous les symboles Pièce mystère dévoilent le même symbole.

### **Table de paiement et lignes de paiement**

- Consultez les écrans d'aide pour voir une représentation graphique de la table de paiement et des lignes de paiement.
- Des gains sont obtenus lorsque des symboles identiques apparaissent sur une ligne de paiement active, sur des cylindres adjacents, à partir d'un côté ou de l'autre, ou du milieu.

# **Comment jouer**

#### **Mise totale**

- La mise totale correspond au total des mises sur ligne.
- Vous pouvez l'ajuster à n'importe quel moment en utilisant les boutons + et -.

#### **Lancer les cylindres**

 Si vous jouez sur un ordinateur de bureau, cliquez sur le bouton Spin ou appuyez sur la barre d'espacement pour lancer les cylindres.

#### **Jeu automatique**

- Appuyez sur le bouton Auto pour commencer le jeu automatique, avec la même mise que la partie en cours.
- Sélectionnez le nombre de parties automatiques que vous voulez jouer dans le menu déroulant Total Spins.

#### **Réglages du jeu automatique**

- Sélectionnez la limite de perte. Le jeu automatique prendra fin à la dernière partie avant l'atteinte de la limite de perte. La limite de perte devrait être supérieure à votre mise totale.
- Cliquez sur More Autoplay Settings pour obtenir plus d'options. Vous pouvez sélectionner d'autres critères qui mettront fin au jeu automatique s'ils sont remplis, par exemple, l'atteinte d'une limite pour un gain unique ou le déclenchement d'un jeu boni.

# **Types de jeux généraux**

- Consultez la table de paiement pour savoir de quel type de jeu il s'agit.
- Les valeurs associées à chaque symbole, affichées sur l'écran de jeu ou sur la page des symboles gagnants dans la table de paiement, représentent des multiplicateurs de mise, et non des crédits.
- Le gain sur ligne correspond à la mise totale divisée par le nombre de lignes de paiement, multipliée par le multiplicateur du symbole affiché dans la table de paiement. Les gains obtenus sur des lignes de paiement différentes sont additionnés. Seul le lot le plus élevé de chaque combinaison gagnante est accordé. Chaque ligne de paiement peut accorder un seul lot par partie.
- Dans l'exemple suivant :

Mise totale = 2

Nombre de lignes de paiement = 20

Multiplicateur du symbole pour une combinaison de 5 symboles = 300

L'équation pour calculer le gain obtenu pour une ligne de paiement comprenant cette combinaison de symboles est 2/20 x 300 = 30

- Dans un jeu comportant plusieurs lignes de paiement, le lot pour une ligne de paiement correspond à la mise multipliée par le multiplicateur du symbole affiché dans la table de paiement. Les gains obtenus sur des lignes de paiement différentes sont additionnés. Seul le lot le plus élevé de chaque combinaison gagnante est accordé.
- Dans l'exemple suivant :

 $Mise = 2$ 

Multiplicateur du symbole pour une combinaison de 5 symboles = 20

L'équation pour calculer le gain obtenu pour une ligne de paiement comprenant cette combinaison de symboles est 2 x 20 = 40

- La valeur d'un lot pour une direction ou un groupement dans le jeu Ways or Winning Clusters correspond à la mise multipliée par le multiplicateur du symbole affiché dans la table de paiement. Les gains obtenus pour des directions ou des groupements différents sont additionnés.
- Dans l'exemple suivant :
	- Mise totale = 2

Multiplicateur de gain = 2

L'équation pour calculer le gain obtenu est  $2 \times 2 = 4$ 

- Un ensemble de cylindres différent est utilisé durant le jeu boni Free Spins.
- Si le jeu comprend un symbole dispersé, tous les gains obtenus pour des combinaisons de symboles dispersés sont accordés en plus des autres gains obtenus durant la même partie.
- Veuillez noter que vous pouvez jouer à un seul jeu par compte à la fois. Ainsi, vous ne devriez pas jouer à un jeu sur plus d'un appareil à la fois ni jouer plusieurs jeux simultanément sur un même appareil. Cela pourrait entraîner diverses erreurs.
- Pour maximiser votre expérience de jeu, vous devriez utiliser la dernière version du logiciel.
- Les gains sont payés conformément à la table de paiement, disponible dans les écrans d'aide du jeu.
- Toute défectuosité annule jeux et paiements.
- Toute partie en cours depuis plus de 35 jours sera annulée, et la mise correspondante sera remboursée.
- Le taux de retour théorique de ce jeu est d'environ [x] %.
- La mise minimale est de 0,10 \$
- La mise maximale est de 20 \$

# **VERSION DU JEU AVEC GROS LOTS PROGRESSIES**

#### Jeu Jackpot

Gagnez l'un des paliers de jackpot proposés lorsque trois symboles « jackpot » ou plus apparaissent sur les rouleaux, ou si le jackpot est lui-même déclenché par une des fonctionnalités du jeu. Lancez la roue du jackpot pour découvrir lequel des paliers disponibles vous gagnerez. La taille des différentes sections sur la roue du jackpot n'est pas proportionnelle aux probabilités de gagner chaque palier de jackpot représenté. Vos chances de remporter un jackpot augmentent en corrélation avec le niveau de mise sélectionné. Le jackpot est déclenché au hasard, et peut être remporté en jouant à n'importe quel jeu auguel des jackpots sont liés. Il suffit de lancer les rouleaux pour tenter de gagner le jackpot. Aucune autre action n'est nécessaire de la part du joueur. Le montant de la mise ne peut pas être modifié lors de la séquence des tours gratuits. Des problèmes de connexion à internet peuvent causer des délais et affecter la réception de messages ou notifications relatives au jackpot, mais ils n'ont aucun impact sur les gains reçus. Il est impossible pour deux joueurs de gagner le même jackpot. Dans l'éventualité où deux jackpots sont remportés dans un court laps de temps, les gains seront décernés dans l'ordre selon lequel ils ont été gagnés. Si des problèmes de connexion ont lieu, la somme du jackpot affichée peut s'avérer être différente de celle finalement recue. Le jackpot peut être temporairement désactivé. Si tel est le cas, toutes les contributions émises sont alors mises en pause. Une fois réactivé, le montant du jackpot disponible est le même que celui en cours avant sa désactivation.

## Progressive Jackpot / Jackpot progressif

Le jackpot progressif voit sa valeur augmenter grâce à toutes les mises réalisées sur les jeux offrant ce type de jackpot. Et dans certains cas, les jackpots peuvent être proposés sur plusieurs sites. Un petit pourcentage de la valeur totale de chaque pari est ajouté à un pot commun. Une partie de cette contribution est utilisée pour former et augmenter le montant du jackpot progressif. Quant à l'autre partie, elle contribue à un fonds de base, qui représente le montant minimum garanti offert aux joueurs lorsque le jackpot est remporté par des joueurs qualifiés. Une fois que le jackpot a été remporté, un nouveau jackpot progressif est disponible et je processus recommence. Le jackpot peut être uniquement déclenché et remporté en un seul tour par un seul utilisateur. Ce jackpot n'a pas de valeur plafond et peut être remporté à tout moment. Lorsque le jackpot est remporté par un autre joueur, une notification apparaît dans le panneau de contrôle du jackpot. Une fois gagné, le montant est transféré directement vers le porte-monnaie de l'utilisateur, même s'il est remporté lors d'un tour bonus.

## Timed Jackpot / Jackpot chrono

Le jackpot chrono est un jackpot progressif qui tombera forcément avant une date et une heure donnée. La cagnotte augmente via le prélèvement d'un pourcentage de chaque mise placée sur un jeu jackpot ; plus la date butoir annoncée est proche, plus vous avez de chances de remporter cette cagnotte. Les chances augmentent jusqu'à 100 % une fois la date butoir garantie atteinte.

## Allocation de jackpot dynamique

Seuls les premiers \$2 d'une mise sont éligibles pour remporter le jackpot time.

Les mises excédantes \$2 contribuent directement au jackpot progressif.

## Daily Drop (time)

Valeur actuelle de départ: \$200, Prochaine valeur minimum de départ: \$200

### **Super Drop (progressive)**

Valeur actuelle de départ: \$5,000.00, Prochaine valeur minimum de départ: \$5,000.00 Le taux de retour indiqué dans les écrans d'aide du jeu inclut la contribution aux lots progressifs de 3%.